#### **4DN4**

# **Advanced Internet Communications**

### *Some Python Resources*

2015 - 4DN4-Programming Languages 1 © Ted Szymanski

## **Some Python Resources**

- #1: Try the website 'https://learnpythonthehardway.org
- It has an online book/tutorial that leads you to install Python quickly on Windows / Linux / MAC OSX machines
- #2: Try http://it-ebooks.info: it has a free PDF book called "Programming Python", very detailed, 1600+ pages
- #3; Visit: http://en.wikibooks.org: It has a free 159-page book called 'Python Programming"
- #4: Visit the 'Python Software Foundation'' web-site at https://docs.python.org
- It has an online tutorial with about 75 pages, with about 15 chapters. I have collected the 15 chapters together and created one PDF file, which I will post on our class web-site
- In the first 4DN4 tutorial (Wed, Jan. 7, 2015), the TAs Maryam and Haleh presented how to install Python on a Windows machine, following the 'leanpythonthehardway' tutorial. A video of the tutorial will be on our class website.

2015 - 4DN4-Programming Languages 2 © Ted Szymanski

# **Visit http://learnpythonthehardway.org**

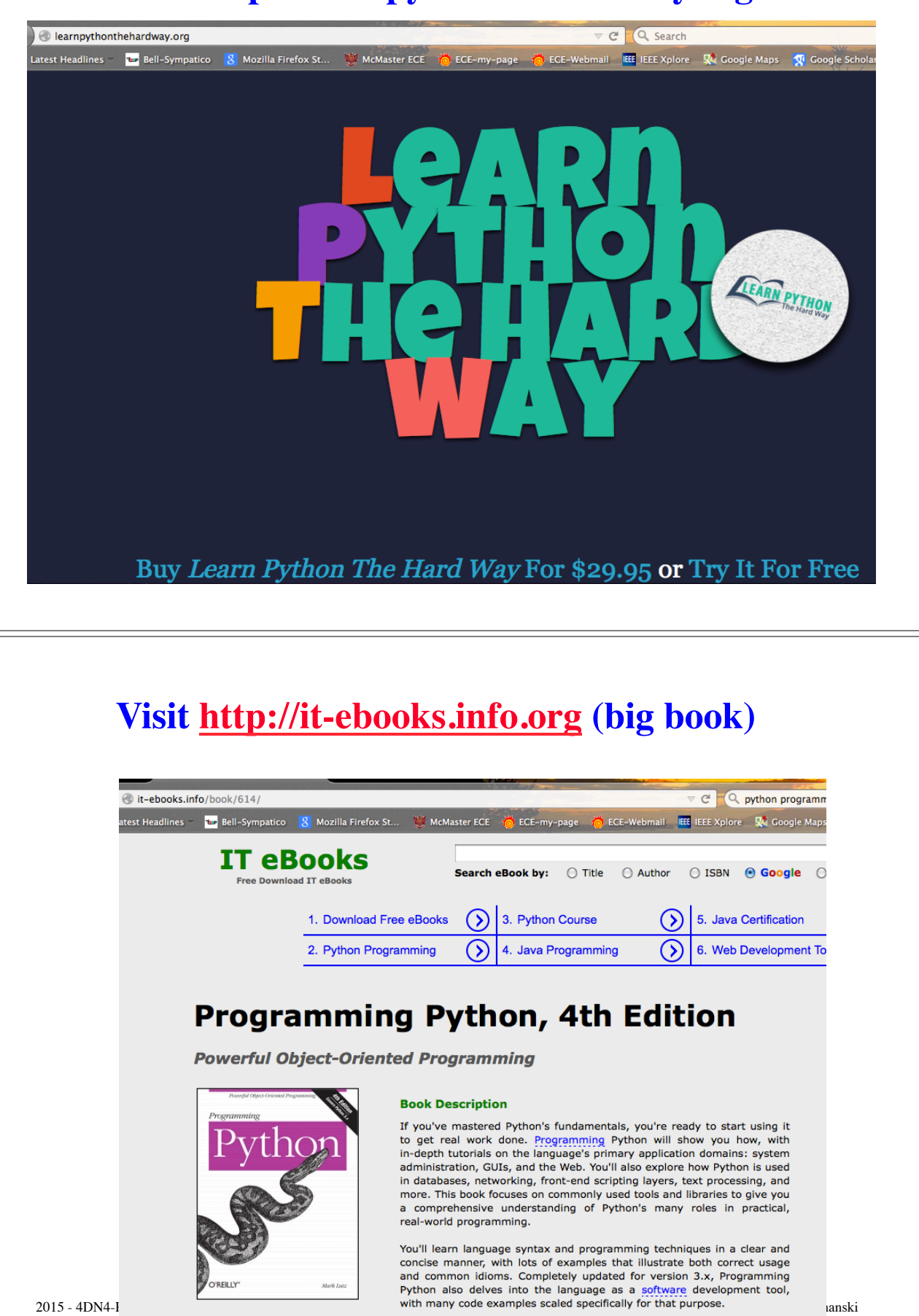

### **Visit http://wikibooks.org (159-page book)**

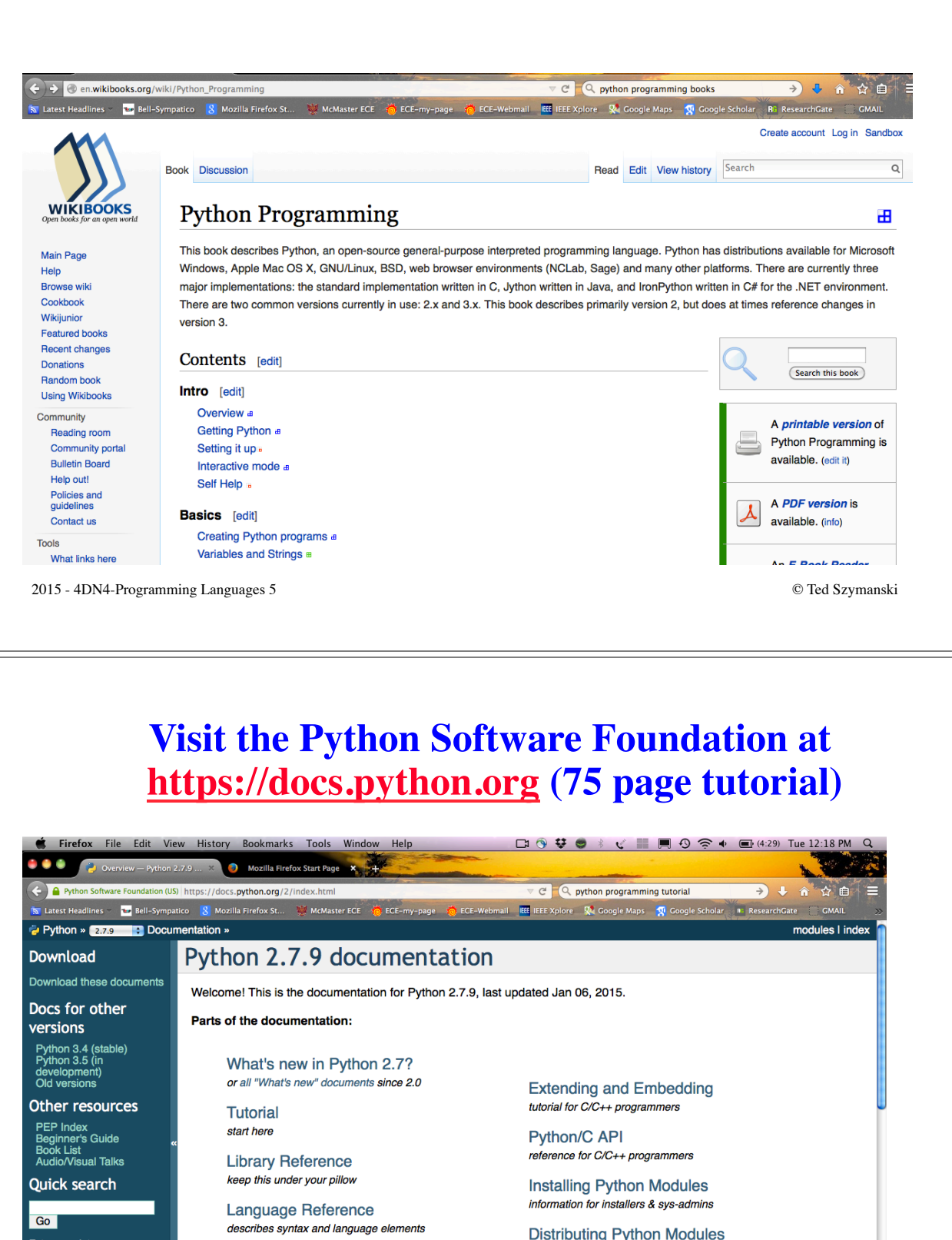

t<mark>erms or a</mark><br>s or function

how to use Python on different platforms **Python HOWTOs** in-depth documents on specific topics

**Python Setup and Usage** 

sharing modules with others

 $FAOs$ frequently asked questions (with answers!)

2005 ORING OF ANY AUGUST OF DIG STOP DUM I <mark>GARE SHOP OF</mark> ELEMENT

# **Installing Python**

- The prof. made a short 1 hour video of his experience in installing and running Python on an Apple MAC computer (with OS 10.6.8). Its on the class web-site.
- I could not install NETBEANS 8.0 on MAC OS 10.6.8, since the install requires MAC OS 10.8 and JAVA 8.0
- You can check out the profs. video to see if you might want to install Python on your computer. (There are many long pauses in the video, while I try to figure out what to do next.)
- Python will run on Windows and Linux, by following this book's instructions. The 4DN4 TAs have shown how to install Python on a Windows machine in tutorial #1.
- There may be other online tutorials on how to install Python on your machine OS: if you find out and if its works nicely, then please let the prof. know.

2015 - 4DN4-Programming Languages 7 © Ted Szymanski